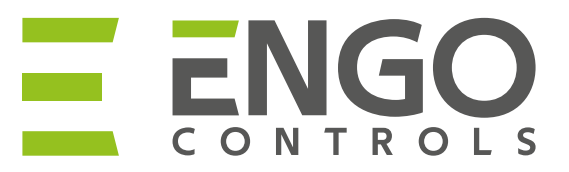

## СХЕМА ПІДКЛЮЧЕННЯ - **E10W230WIFI**

Інтернет-термостат, Wi-Fi

## a) Схема підключення до котла

в) Схема підключення до центру комутації

**ТЕРМОСТАТ**

S1

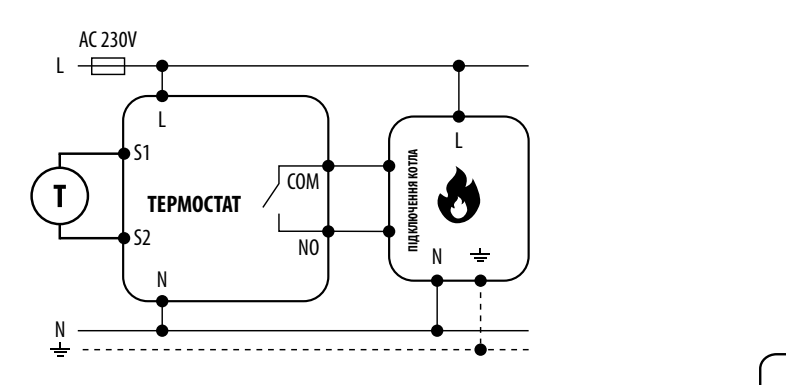

б) Схема підключення до котла

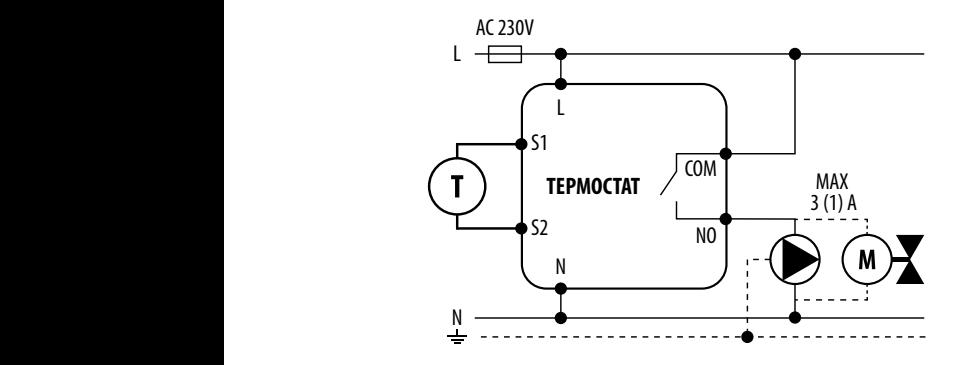

COM N L  $\overline{\phantom{a}}$  $\overline{\phantom{a}}$  $\overline{C}$  COM  $\overline{C}$  NO **ECB08M230** Центр комутації S2 N SL1 N L SL1 **1 - 8 Зони**

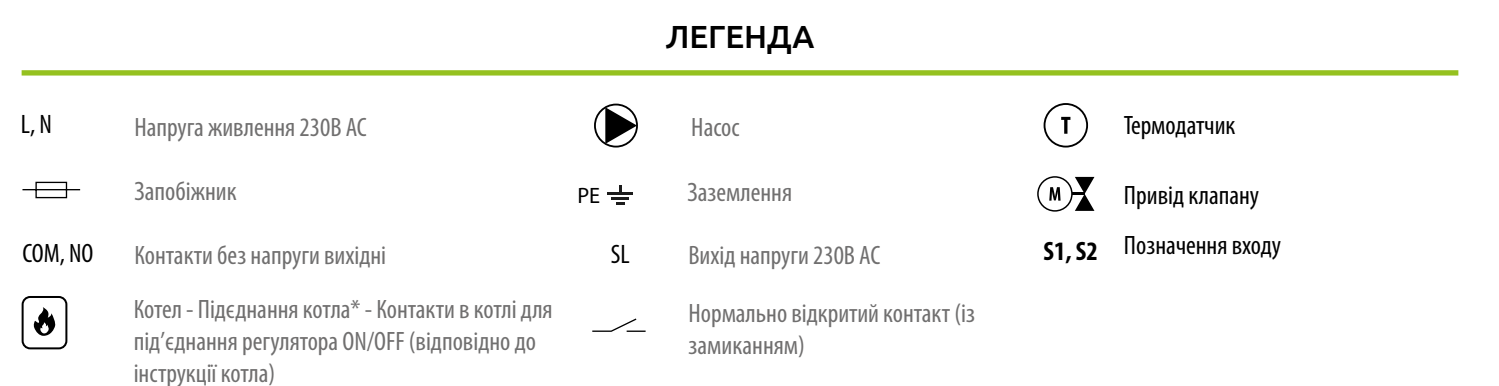

## **www.engocontrols.com**